# Changes to MARS – November Appraiser Update

Did you know? Appraisers can unlock the Probity & Declarations section. This

may be necessary if a change needs to be actioned or a mistake has been made by the doctor when originally inputting the information. The same process applies this is just added functionality for Appraisers.

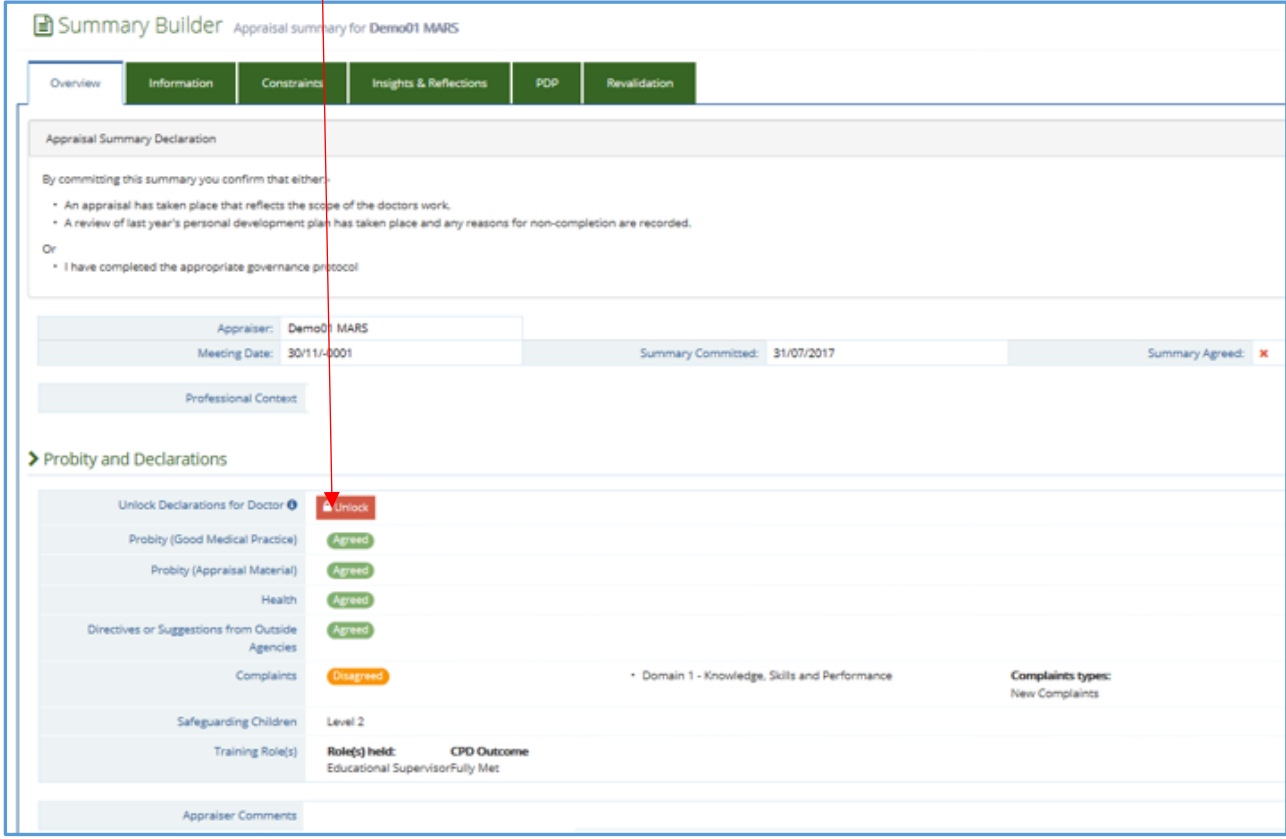

Did you know? That the first meeting date offered to doctors, defaults as the meeting date - unless MARS is informed otherwise.

Therefore MARS would choose this as date as the meeting date in this instance, if the Doctor does not agree one.

This is to allow the appraisal process to continue.

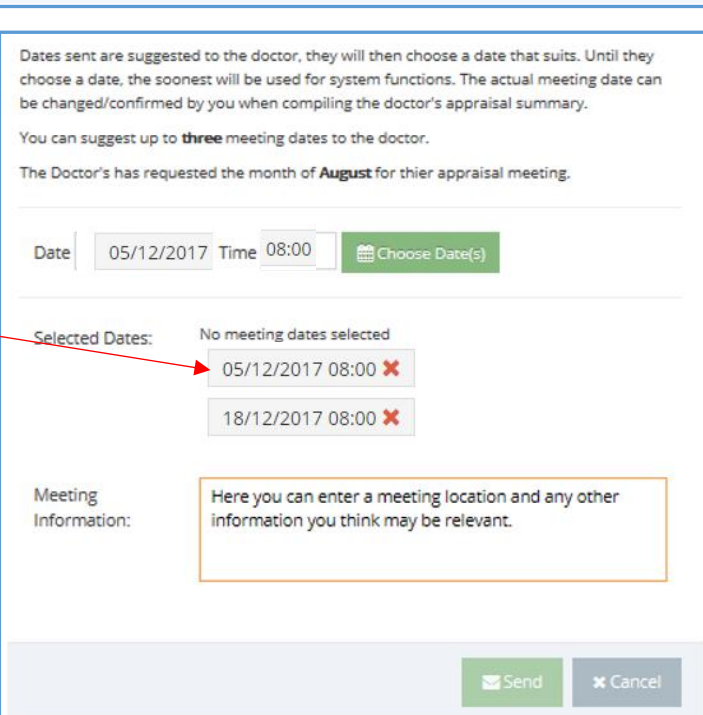

ļ

#### Did you know? You can access doctor information after a meeting date is

sent. Click on 'awaiting responses' you can then click the doctor name to get their contact details.

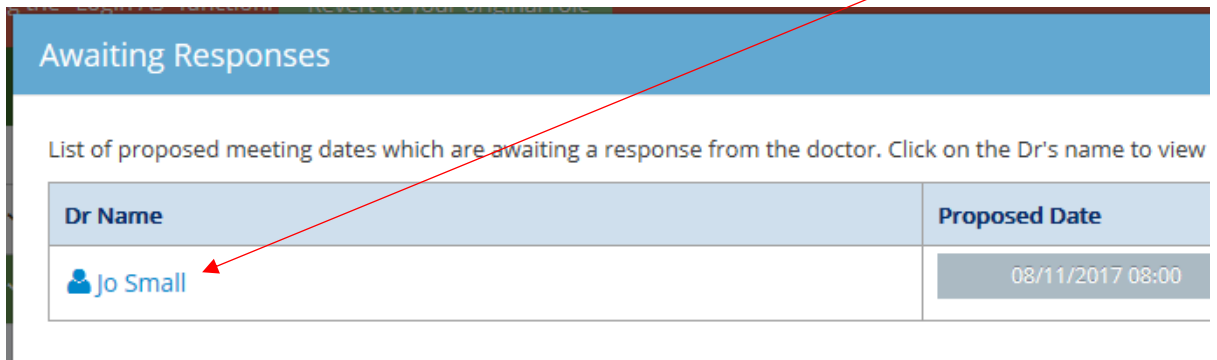

## Did you know? There is a new complaints and compliments Category.

Two new templates have been added to MARS as a result of user feedback. Complaints and compliments may now be added using "add information" in the doctor view on MARS.

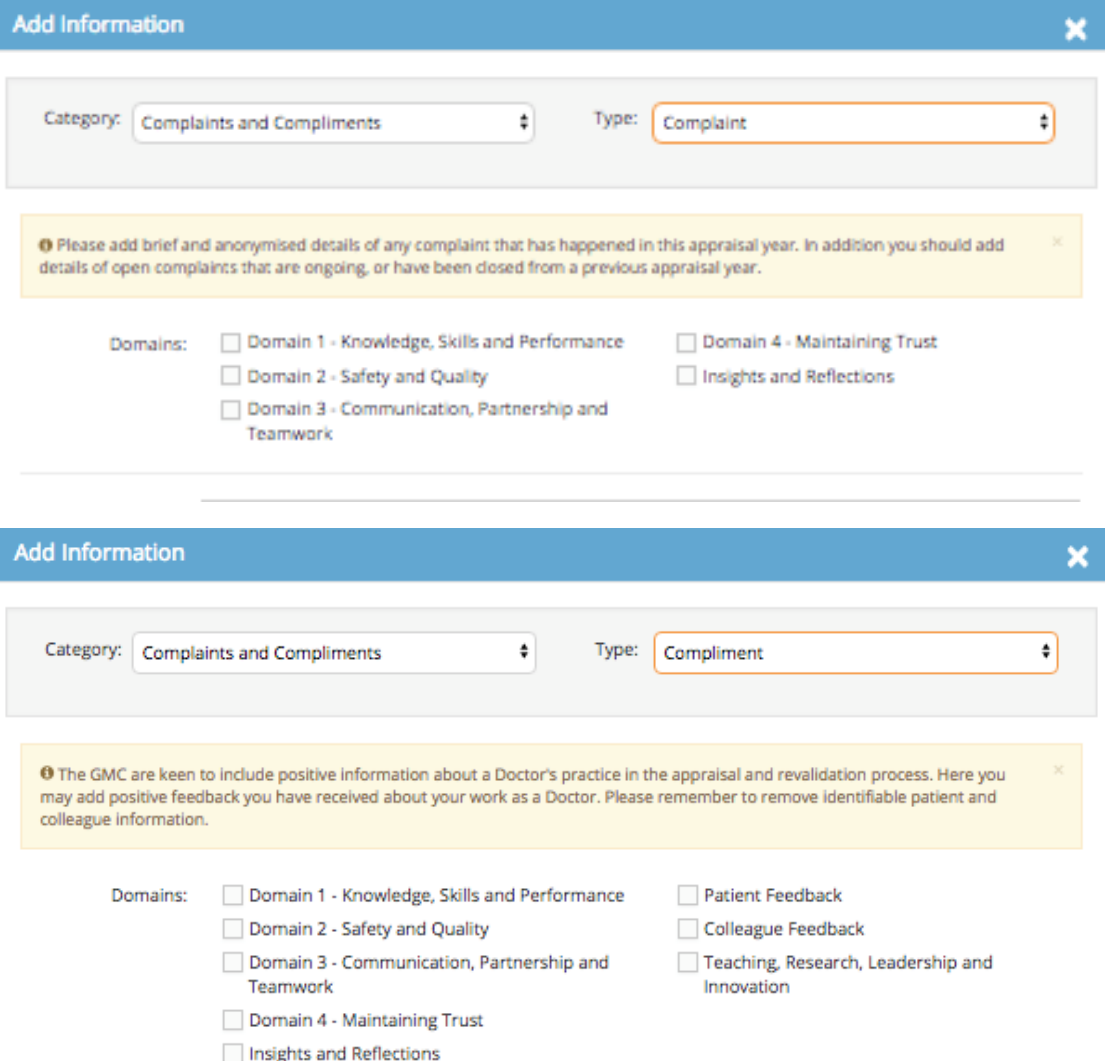

Did you know? Grouping of entries has now been improved. When items are grouped, supporting information are also grouped together for you to attach easily, by selecting the boxes, which then turn green. See below:

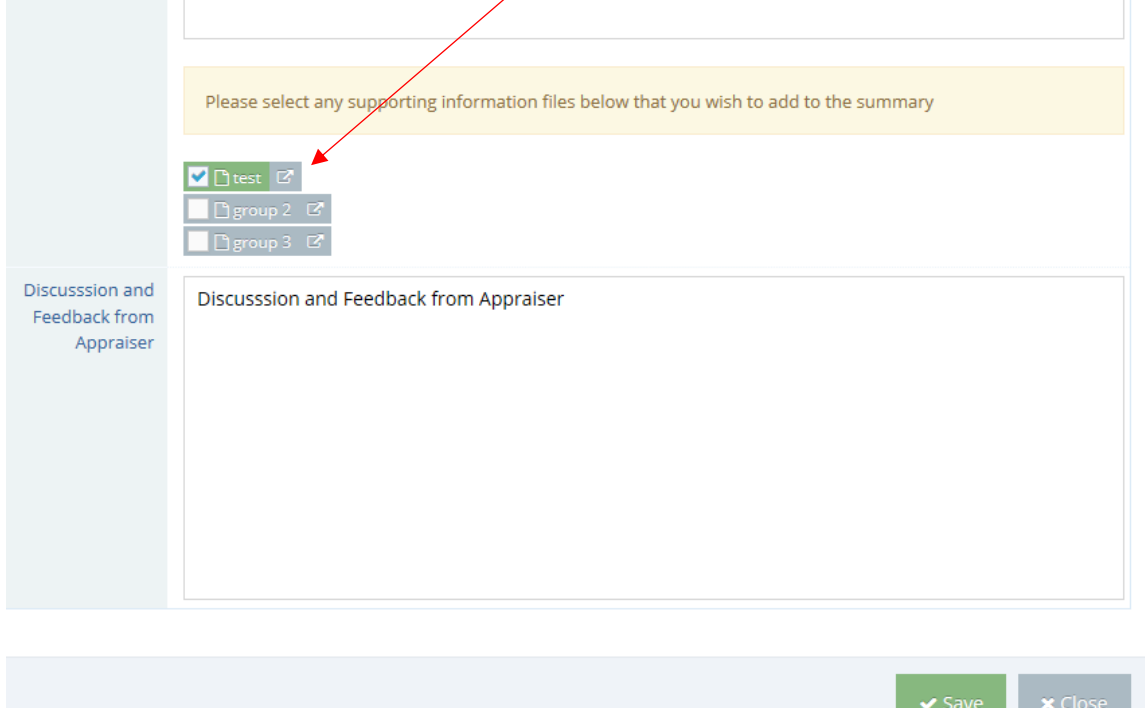

Change Request Update - We have had a request for the log in 'remember me' button to become functional? Please note that this works on local computers however the NHS I.T. (NWIS) will not allow this functionality for shared computers.

#### New Practices/Hospital locations

New practices can be added by the RSU team so please let us know if any need to be added or edited.

## Banner change

We have changed the banner colour on both MARS instances;  $GP = blue$ , Medical = Green

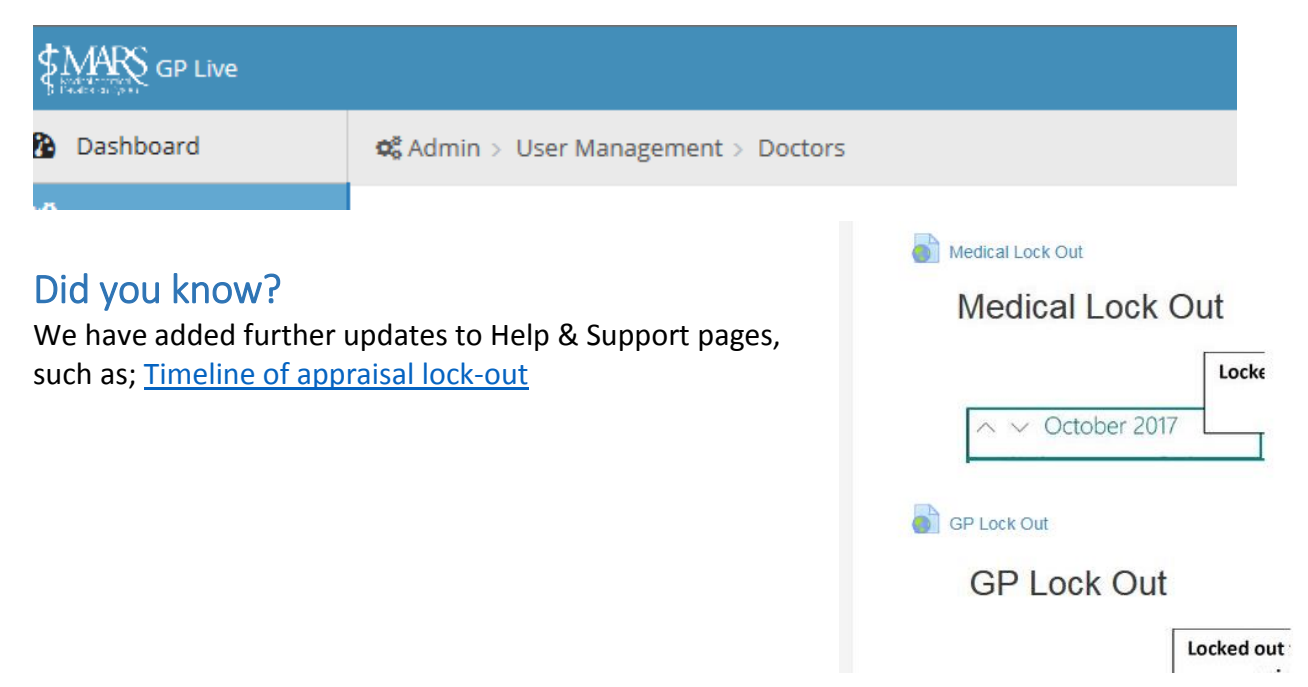

# Did you know?

That new MARS is compatible with Tablets and Smart Phones.

#### Migration Update

MARS was successfully updated to a new server on Wednesday 25th October 2017, this has increased the security and functionality of the system.

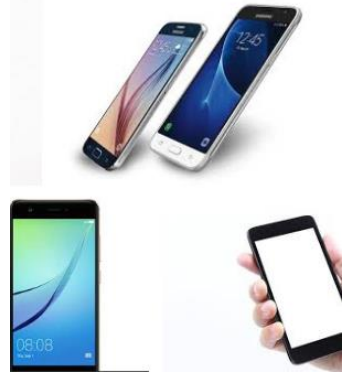

Problems with MARS? If you are experiencing issues with MARS please check that your browser is up to date. How? – try googling 'what is my browser?' to find out.